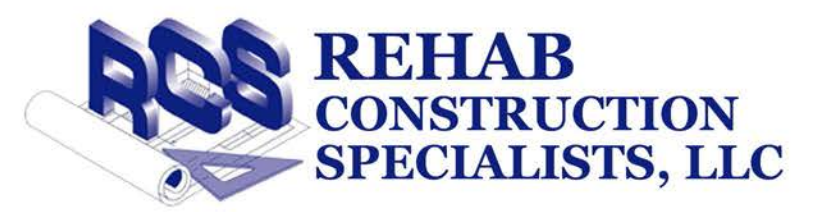

# **Construction Status Report**

**Example Report** 

Doug Deslich **Construction Manager:** 

The following is a status of activities.

# **Fire Restoration**

#### Plumbing:

Plumbing waste line, washer / dryer and supply lines has been completed. Water heaters have been relocated.

#### HVAC:

HVAC rough in has been completed.

#### Electrical:

Rough in electrical has been completed.

#### **Brick Repair:**

Brick has been substantially completed. An additional window requires replacement and balance of courtyard brick wall to be completed. These repairs will be addressed this week. Acid washing of brick is scheduled for this week.

Windows & Doors: Exterior windows and doors have been installed.

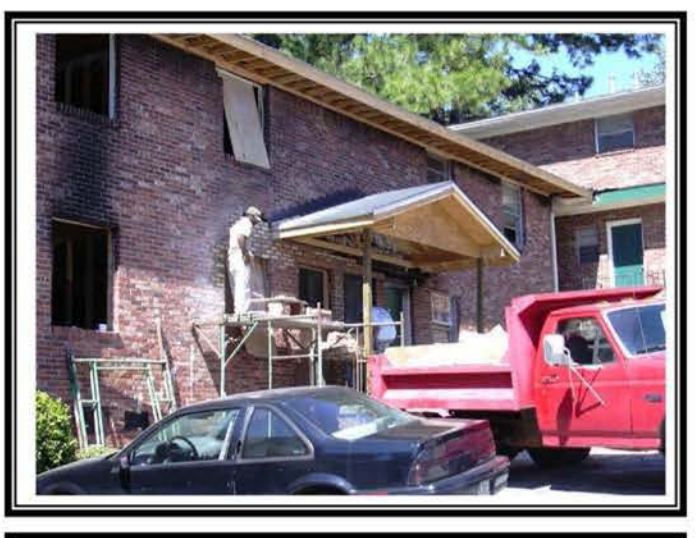

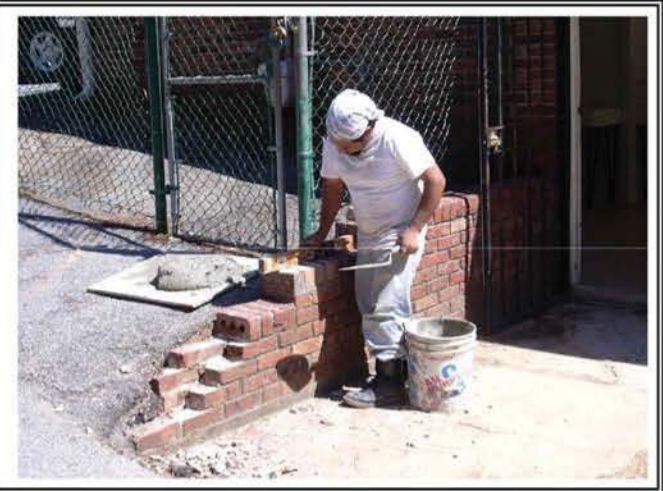

## **Construction Status Report** Page 2

# Roof Gutter:

Rain gutter has been installed. Down pipe will be installed after cleaning of brick and installation of soffit.

## **Building Inspection:**

Building inspections will be scheduled for this week. Inspections are to include framing, HVAC, plumbing, electrical and plumbing.

### **Insulation & Drywall:**

Upon passing building inspections, insulation and drywall will be installed.

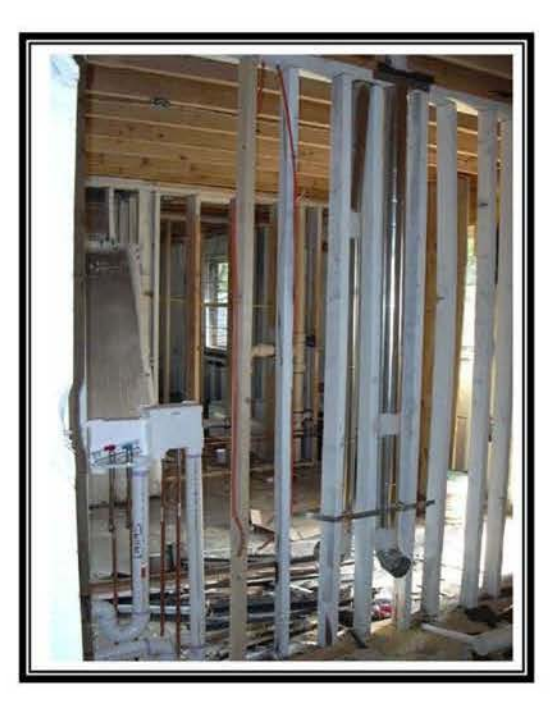

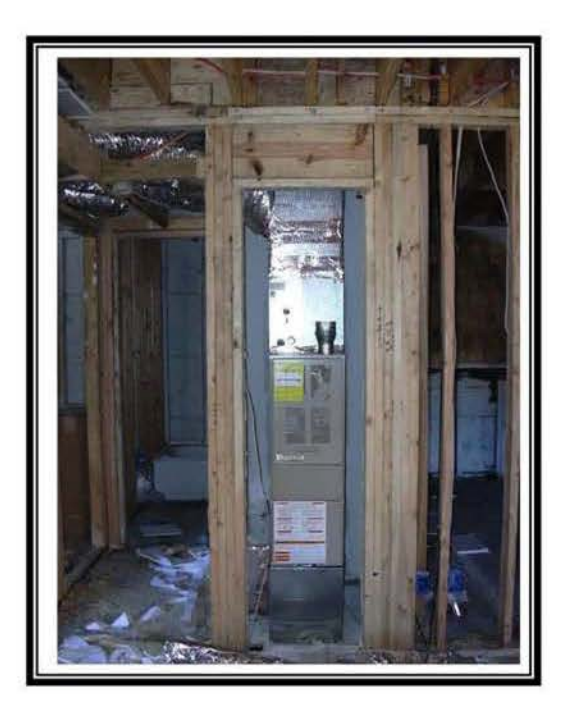

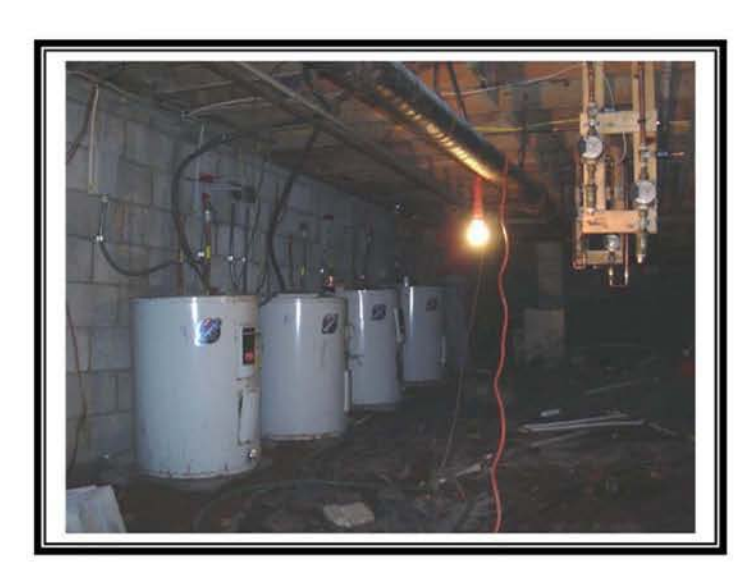

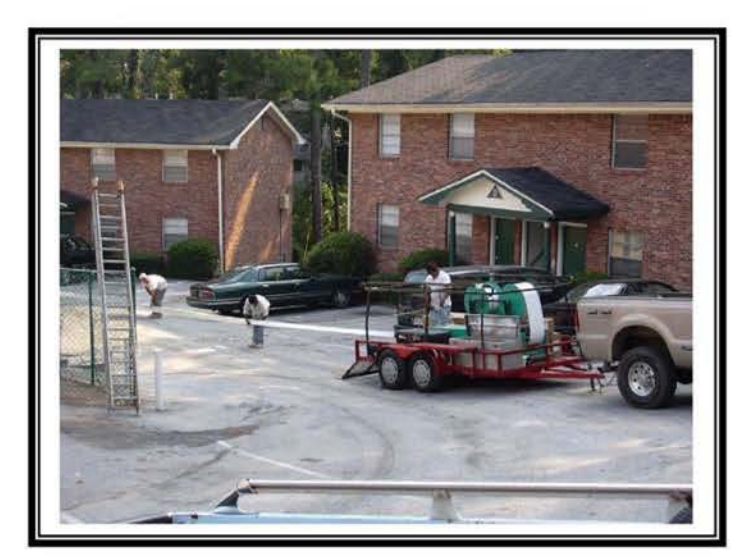

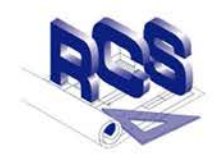

**Construction Status Report** Page 3

# **Schedule**

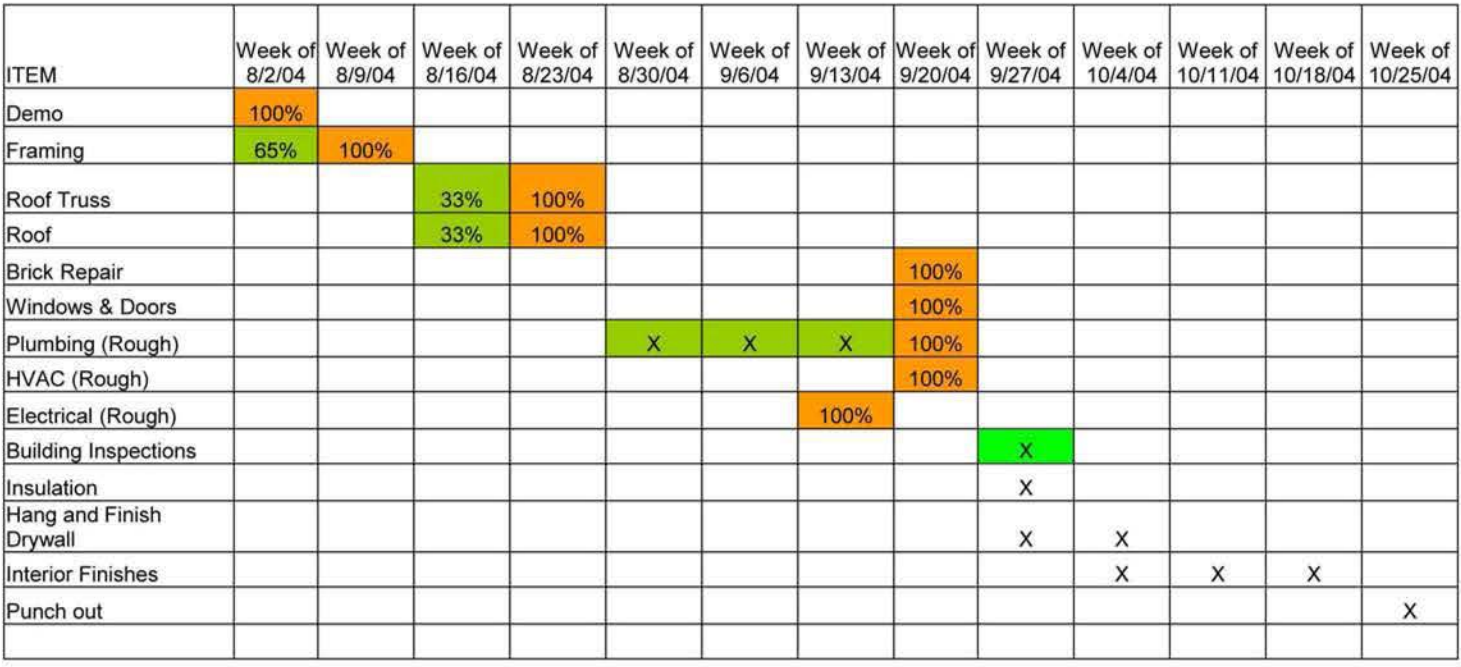

Complete

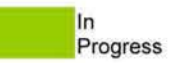